# **Przykładowy egzamin - Zestaw E14**

Ostatnia aktualizacja pliku: 22.01.2024 07:37.

Imię i nazwisko, numer albumu . . . . . . . . . . . . . . . . . . . . . . . . . . . . . . . . . . . . . . . . . . . . . . . . . . . . . . . . . . . . . . . . . . . .

# **Informacje wstępne**

- Punktacja: 46-50 pkt bdb(5,0); 41-45 pkt db+(4,5); 36-40 pkt db(4,0); 31-35 pkt dst+(3,5); 26-30 pkt - dst $(3,0)$ ; 0-25 pkt - ndst $(2,0)$ .
- **Egzamin należy wykonać na komputerach zamontowanych na stałe w pracowniach.**
- Student przesyłając rozwiązania oświadcza, że rozwiązał je samodzielnie.
- W trakcie egzaminu nie można korzystać z żadnych materiałów pomocniczych w żadnej formie. Wszelkie kody powinny być napisane manualnie bez wspomagania się dodatkami automatycznie generującymi kod (np. Copilot, chat GPT itp.).
- Publikowanie poleceń i rozwiązań w internecie jest zabronione do czasu napisania egzaminu przez wszystkich.
- Należy zwracać uwagę na właściwe umieszczenie kodu (luzem lub w pakiecie). Kod musi się kompilować, aby był sprawdzany. Kod zakomentowany nie będzie sprawdzany.
- Należy oddzielać klasę z definicjami od klasy testującej (z main) zgodnie z poleceniami.
- Jeśli w poleceniu nie jest podany typ zmiennej, można go wybrać dowolnie.
- Jeśli w danej metodzie nie ma sprecyzowanej "walidacji", to można ją pominąć.
- **Metody nie powinny wykonywać nadmiarowych, nielogicznych czynności.**
- Poza zmiennymi/polami w klasie wymienionym w polecaniach zabronione jest tworzenie innych pól w klasie. Stworzenie dodatkowych metod jest dopuszczalne (o ile polecenie tego nie zabrania), ale nie należy tego nadużywać.
- Należy zachowywać kolejność argumentów w konstruktorach i metodach. Należy dążyć do tego, że nazwy argumentów metod powinny pokrywać się z nazwami pól w klasie, gdzie to ma sens.
- Warto zwracać uwagę na typ zwracany metod jeśli metoda ma "coś" zwrócić, będzie to wskazane w poleceniu.
- Jeśli w poleceniu nie są sprecyzowane modyfikatory dostępu, należy dostępować zgodnie z zasadami hermetyzacji.
- Jeśli w poleceniu pojawia się informacja o konieczności zachowania formatowania napisów (np. wielkość znaków, znaki interpunkcyjne), to należy to bezwzględnie wykonać.
- **W rozwiązaniach należy uwzględniać dobre praktyki omawiane na wykładzie, o ile polecenie nie mówi coś innego.**
- Rozwiązania (projekt z IntelliJ) należy w całości spakować jako archiwum zip. Następnie ustawić nazwę. Rozwiązania należy umieścić na pendrive przekazanym przez prowadzącego egzamin. Rozwiązania niespakowane jako zip nie będą sprawdzane. Archiwum powinno być bez hasła.
- Nazwa archiwum powinna być wg schematu NUMERZESTAWU\_NUMERALBUMU.zip **gdzie numer zestawu znajduje się na górze kartki z poleceniami. np. A23\_123456.zip.**
- Zawartość pendrive będzie pusta. Umieszczenie poleceń na pendrive powinno odbyć się w czasie egzaminie. Rozwiązania po czasie mogą nie być sprawdzane.
- Podpunkty będą oceniane kaskadowo oraz wykładniczo wykonanie ich bez wykonania wcześniejszych podpunktów może oznaczać zero punktów. Koniec polecenia ma największą wagę w ocenię danego zadania.
- O ile nie zaznaczono w poleceniu inaczej, każdą z metod należy wywołać co najmniej jeden raz (może być bardzo trywialnie). Warto zwrócić uwagę, że samo tworzenie obiektów w każdym zdefiniowanym samodzielnie typie nie jest wymagane (chyba że polecenie tego wymaga).
- Po kartkach z poleceniami można pisać i traktować jako brudnopis.

# **Zadanie 1. (13pkt max.)**

A. Utwórz rekord StudentRecord w pakiecie student, który powinien zawierać trzy pola:

- name: typu String, reprezentującego imię studenta.
- id: typu String, reprezentującego identyfikator studenta.
- gpa: typu double, reprezentującego średnią ocen studenta.

#### B. Dodaj do rekordu StudentRecord:

- Kompaktowy konstruktor, który weryfikuje, czy średnia ocen (gpa) jest w przedziale od 0.0 do 4.0. Jeśli gpa jest poza tym zakresem, konstruktor powinien rzucać wyjątek IllegalArgumentException.
- Metodę isHonorStudent, która zwraca true, jeśli średnia ocen (gpa) studenta jest wyższa lub równa 3.5, i false w przeciwnym przypadku.
- Metodę printDetails, która wyświetla informacje o studencie, włączając w to jego imię, identyfikator i średnią ocen.
- C. W pakiecie student, utwórz klasę testową TestStudentRecord z metodą main, w której:
	- Utwórz dwa obiekty typu StudentRecord z różnymi danymi.
	- Wywołaj metodę printDetails na każdym z obiektów, aby wyświetlić ich szczegóły.
	- Sprawdź, którzy studenci są studentami z wyróżnieniem, używając metody isHonorStudent.

## **Zadanie 2. (13pkt max.)**

- Poniższe czynności wykonaj w pakiecie university.
- Zdefiniuj rekord Student, który zawiera pola: name (typu String), averageGrade (typu double) i yearOfStudy (typu int).
- Zaimplementuj interfejs Comparable<Student> w taki sposób, aby instancje rekordu Student były sortowane najpierw malejąco według średniej ocen (averageGrade), a w przypadku tej samej średniej ocen, rosnąco według roku studiów (yearOfStudy).
- Stwórz tablicę 4 instancji rekordu Student i posortuj ją zgodnie ze zdefiniowanym kryterium.

## **Zadanie 3. (12pkt max.)**

- Poniższe czynności wykonaj w pakiecie utilities.
- Stwórz statyczną metodę generyczną countLessThanOrEqual, która przyjmuje dwa argumenty:
	- **–** Tablicę elementów typu T.
	- **–** Dowolny obiekt typu T.

Typ T musi implementować interfejs Comparable<T>. Metoda powinna zwracać liczbę elementów w tablicy, które są mniejsze lub równe drugiemu argumentowi metody.

Dodatkowo, utwórz klasę Person z polami name (typu String) i age (typu int). Klasa Person powinna implementować interfejs Comparable<Person> w oparciu o pole age. Przetestuj metodę countLessThanOrEqual na tablicy obiektów Person.

## **Zadanie 4. (12pkt max.)**

- Poniższe czynności wykonaj w pakiecie algorithm.
- Napisz statyczną metodę generyczną countUniqueKeys, która przyjmuje jako argument HashMap<K, V> i zwraca liczbę unikalnych kluczy w tej mapie. Metoda powinna być zdolna do obsługi HashMap z różnymi typami kluczy. Stwórz przypadek testowy na bazie klasy klucza Person z polem name. Przyjmij, że dwie osoby są równe jeśli mają te same imię.

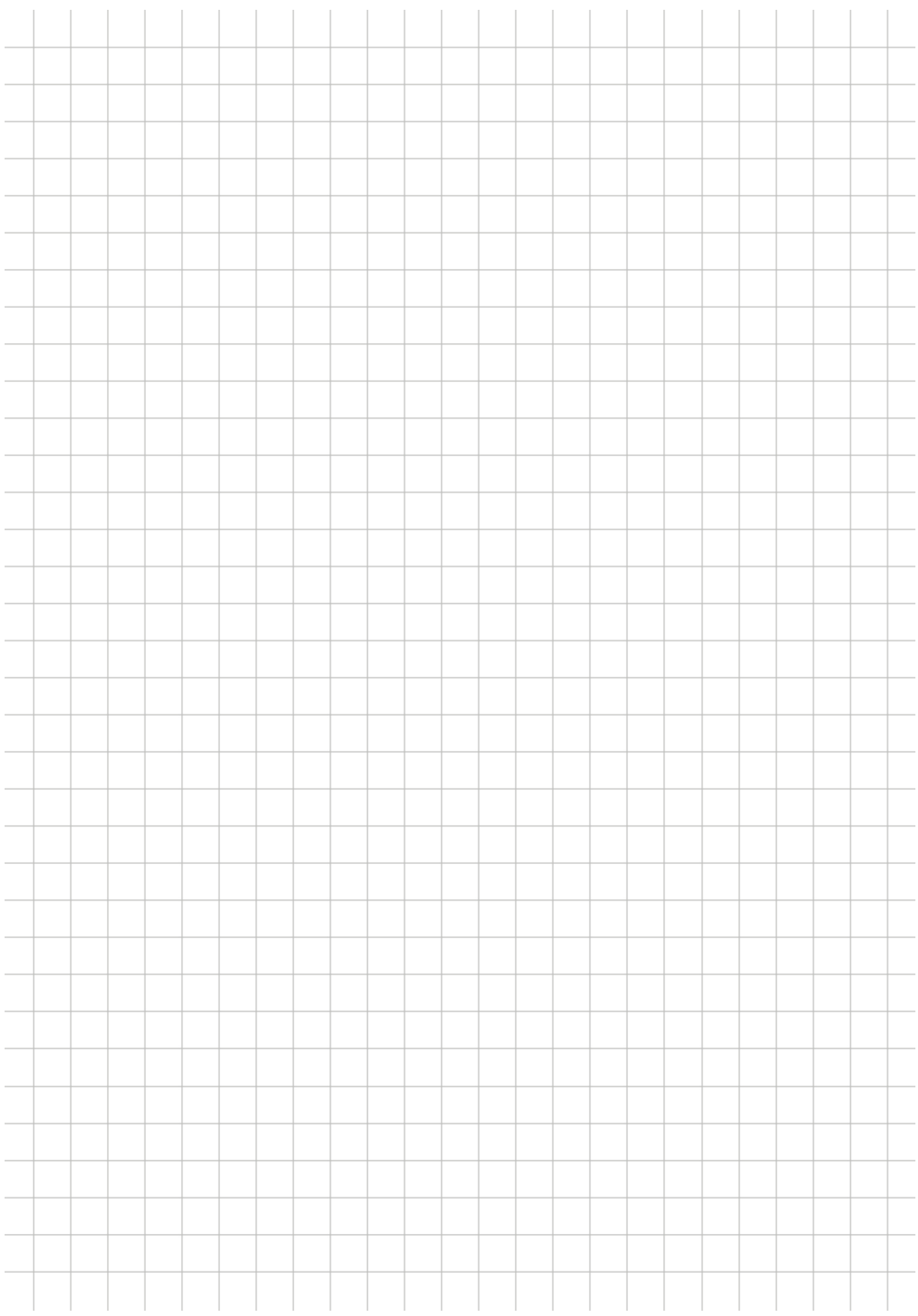